## Copy Table Schema From One Database To Another Columns >>>CLICK HERE<<<

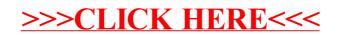